The Ruby with Cucumber Certification Training course enables the delegates to master Ruby and Cucumber Testing Tool and become a Ruby with Cucumber Expert. During the course, the delegates will learn Ruby installation, Ruby data types, Ruby operators, Ruby basic and advanced concepts like BDD and Cucumber. The Silicon Beach Training's Ruby with Cucumber Certification course helps the delegates to become Cucumber software testing tool expert. The delegates will be introduced to basic Ruby programming language, techniques for implementing the BDD framework, Object oriented concepts in Ruby and Cucumber Gherkin language details and BDD. Ruby Cucumber Training is a very famous and allows business managers and software developers to create scripts and artifacts used across the team.

The Ruby with Cucumber Certification Training helps the delegates to become a successful Testing professional. All the critical components of Ruby Cucumber training will be covered in detail during the training. The delegates will learn how to use Ruby for a wide variety of programming tasks, how to test the web applications using Ruby and Cucumber and how to handle errors. The course also enables the delegates to draw real connections between different components of Ruby Cucumber, thus enhancing their efficiency and visibility.

# **Prerequisites**

The delegates must have knowledge of fundamentals of testing and OOPS concepts.

# **Course Objectives**

- Gain an understanding of Ruby with Cucumber
- · Work on a real time Project, implementing Cucumber testing
- Perform System Testing
- Test Web Applications by applying Cucumber
- Understand BDD functionality
- Apply various Testing techniques in Cucumber
- Use Cucumber for generating reports
- Use Ruby to implement BDD test

Introduction to Ruby

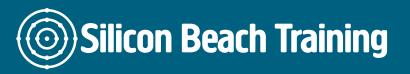

- Overview of Ruby
- · What is it used for?
- Installing Ruby
- Installing Devkit
- Ruby Editor
- Ruby IRB
- Programming basic concepts
- Ruby Data Types
- Ruby Variables
- Ruby Operators

### **Ruby Basics**

- Control Structures
- Loop Structures-While and For
- Strings
- Array
- Hashes

### **Ruby Advanced Topics**

- Blocks
- Proc and Lambda
- Ranges
- Regular Expressions
- Files and IO
- Exception Handling
- Skills and Techniques of Ruby Language
- Running Ruby
- Command-line Ruby
- The Interactive Ruby console

### **Control Structures**

- · Blocks and if statement
- Boolean and range operators
- Conditionals if, unless, case
- Loops while, for in, until
- · Break, next, retry and redo

## **Object oriented Ruby**

- · Understanding OOPS
- Classes
- Modules
- Mixins
- Methods
- Best Practices in Programming

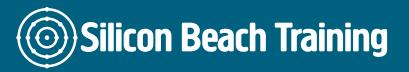

## **Objects, Variables and Methods**

- · Basic object-orientation concepts
- Naming conventions
- Variable assignment
- Difference between Local and instance variables
- · Life of different variables in methods
- Method-calling semantics
- · Method arguments and return values

#### **Classes and Modules**

- Instantiating classes
- Polymorphism in ruby
- · Mixing in modules

#### **Introduction to Cucumber**

- Writing Features
- Writing Scenarios
- Writing Step Definitions
- BDD into Practice
- Explain Cucumber Framework in Detail
- Reusing Steps
- Running Tests in Different Browsers
- Tagging Scenarios
- Hooks in Cucumber

#### Introduction to BDD and Cucumber

- · What is BDD?
- Why Cucumber
- Cucumber installation
- Cucumber framework flow
- Overview of Cucumber Gherkin
- Gherkin Keywords Scenario
- Feature
- given
- When
- Then
- Tagging
- Background

## **BDD Creating and Execution Test**

- Creation of Step Definition File
- Revisit Regular Expression
- Feature File for a sample scenario
- Execution
- · Results and Reports

• Debugging

## Testing a Web application using Ruby and Cucumber

- Introduction to Real Time Project
- · Creation of feature file
- Creation of Step Definition File
- Execution
- Result and Report

# **Error Handling, Seeking Help and Open Forum**

- Different kinds of error
- How to solve them
- · Good resources to read
- Open Forum

The Ruby with Cucumber Certification Training course enables the delegates to master Ruby and Cucumber Testing Tool and become a Ruby with Cucumber Expert.